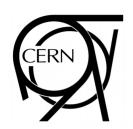

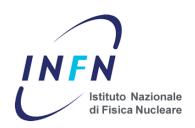

# DAQ HW Hands-on Approach

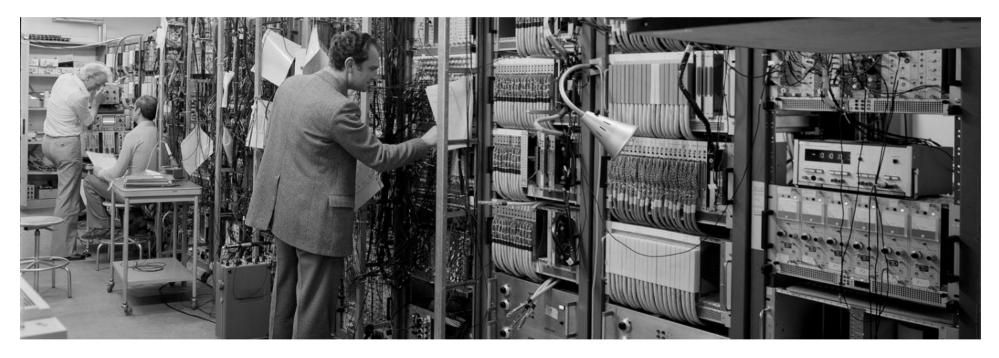

ISOTDAQ 2016: 7th International School of Trigger and Data Acquisition

Rehovot, 25 Jan 2016

Andrea.Negri@pv.infn.it

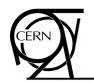

#### Introduction

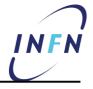

- This wants to be a hands-on approach to the basic DAQ hardware
  - We will discuss two different experiments,
     requiring different techniques and components
  - We also have some good real data to discuss
  - You will see, we are talking about real life here
- Acknowledgements
  - © Wainer Vandelli (CERN/PH-ATD)
  - © Sergio Ballestrero (Univ. Johannesburg & CERN)
    - Material and ideas have been taken from CERN Summer Student lectures of P.Farthouat, C.Joram and O.Ullaland

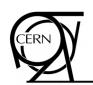

#### **Outline**

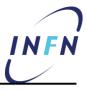

- Introduction
- Measure energy deposition
  - Scintillator setup
  - Photomultiplier
  - Analog-to-Digital conversion
  - Charge-to-Digital conversion
  - QDC in real life
- Measure position
  - Wire chamber setup
  - Time-to-Digital conversion
  - TDC in real life
- Corollary

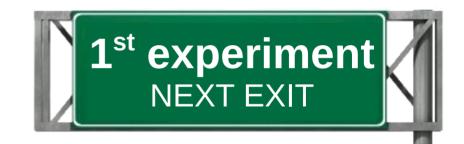

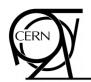

#### **Energy measurement**

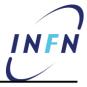

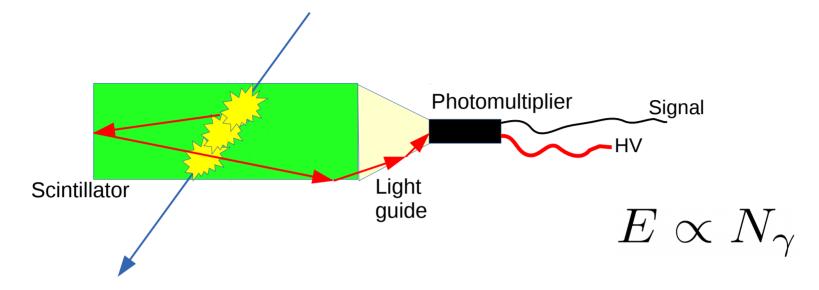

- Measure energy deposited by a particle traversing a medium
- The medium (detector) is a scintillator
  - Molecules, excited by the passing particle, relax emitting light
  - The amount of light is <u>proportional</u> to the deposited energy
- The light is then
  - collected, using dedicated optical means (light guide)
  - fed into a photo-detector: photomultiplier

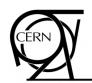

#### **Photomultiplier**

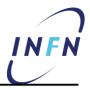

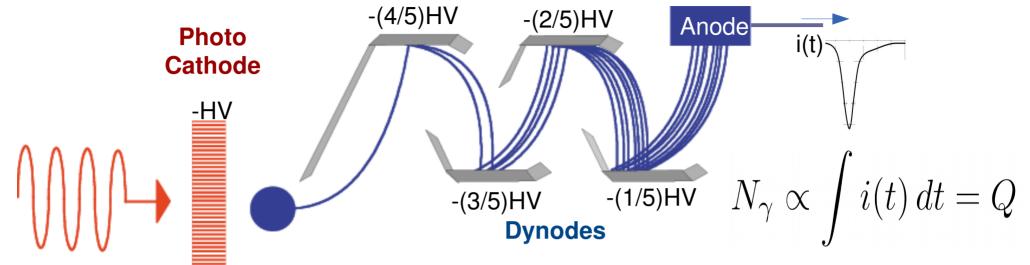

- Photo cathode: photon to electron conversion via photo-electric effect
  - typical quantum efficiency ≈1-10% (max 30%), depends on material and wavelength
- Dynodes: electrodes that amplify number of electrons thanks to secondary emission
  - typical overall gain ≈10<sup>6</sup>
- Dark current: noise
  - current flowing in PMT without light

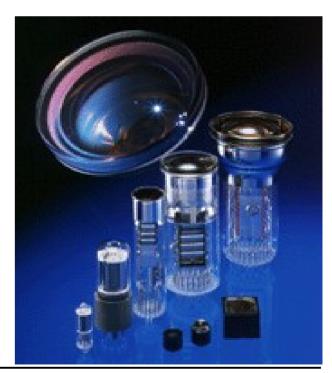

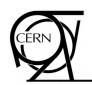

#### Start the measure

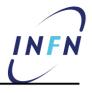

- Approximate Q measurement using oscilloscope
  - Linear approximation of a exponential decay

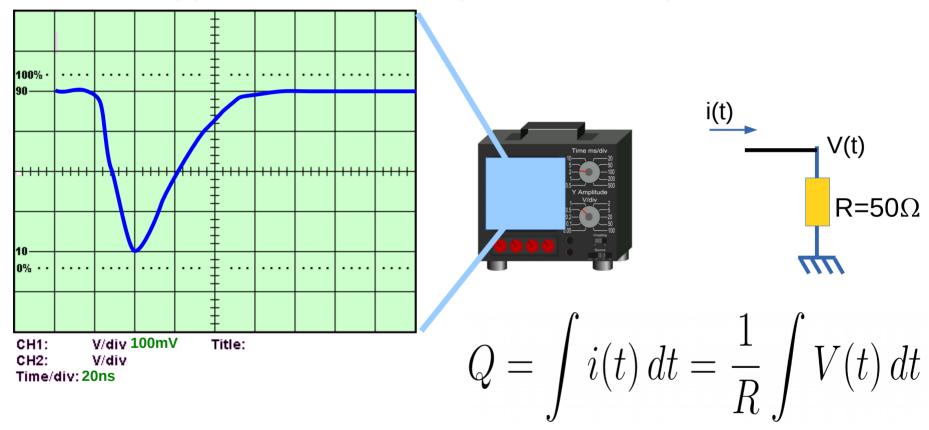

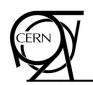

#### Good old oscilloscope

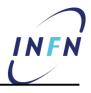

- Approximate Q measurement using oscilloscope
  - Linear approximation of a exponential decay

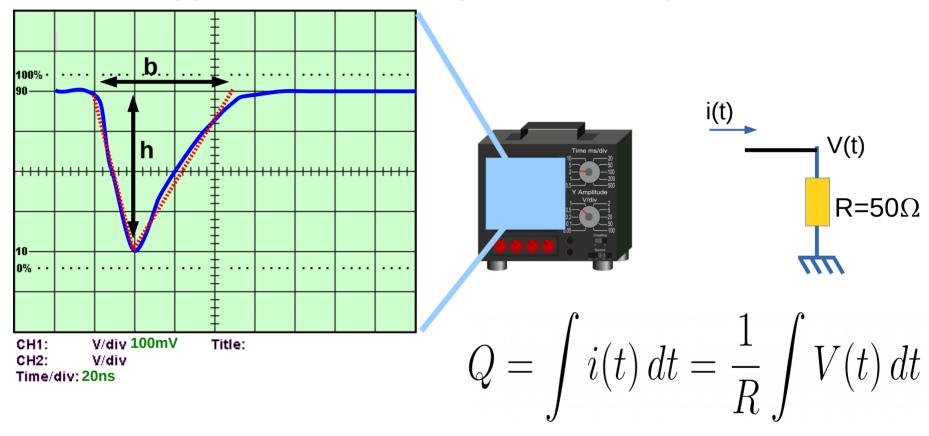

$$Q \approx \frac{1}{R} \frac{bh}{2} = \frac{1}{50\Omega} \frac{(3.5 \cdot (20 \text{ns}))(4 \cdot (100 \text{mV}))}{2} = 280 \text{pC}$$

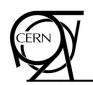

#### Good old oscilloscope

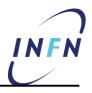

- Approximate Q measurement using oscilloscope
  - Linear approximation of a exponential decay

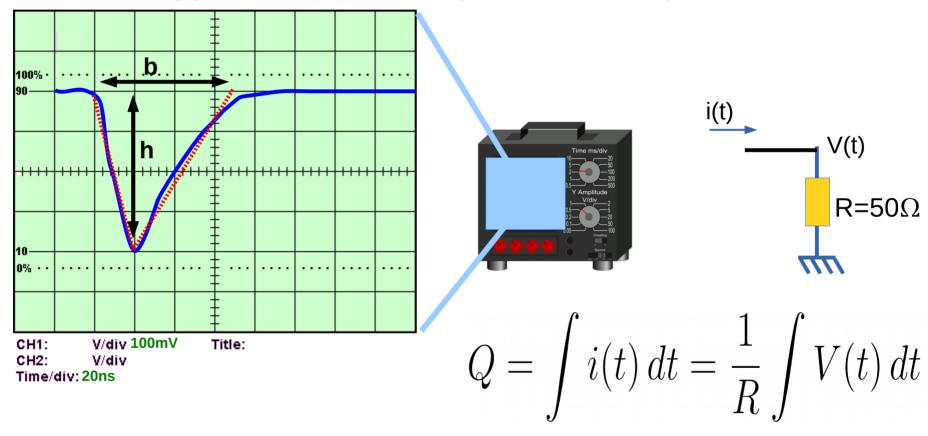

$$Q \approx \frac{1}{R} \frac{bh}{2} = \frac{1}{50\Omega} \frac{(3.5 \cdot (20 \text{ns}))(4 \cdot (100 \text{mV}))}{2} = \frac{280 \text{pC}}{2}$$

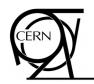

#### Good old oscilloscope

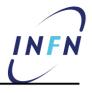

- Approximate Q measurement using oscilloscope
  - Linear approximation of a exponential decay
- Easy, but
  - Deadtime 5 min, ~3×10-3/Hz (if you are good)
  - Necessary to encode data into some sort of electronic format by hand
- Wouldn't be much more convenient to have a direct electronic measurement?
  - It could save the data in some digital format and fill a histogram on-line. Wouldn't be cool?
- N.B.: the oscilloscope method is still fundamental
  - it allows for the validation of your DAQ
  - yes, you should never thrust it a priori!

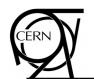

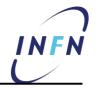

Digitization

Stefan' talk and lab 8

- Encoding an analog value into a binary representation
- By comparing entity with a ruler
- Flash ADC simplest and fastest implementation
  - M comparisons in parallel
  - Input voltage V<sub>in</sub> compared with M fractions of a reference voltage

• 
$$(1/2) V_{ref}/M \rightarrow (M-1/2) V_{ref}/M$$

- E.g.: M=3
- Result is encoded into a compact binary form of N bits

• 
$$N = Log_2 (M+1)$$

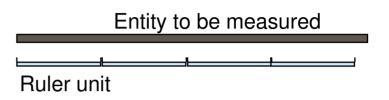

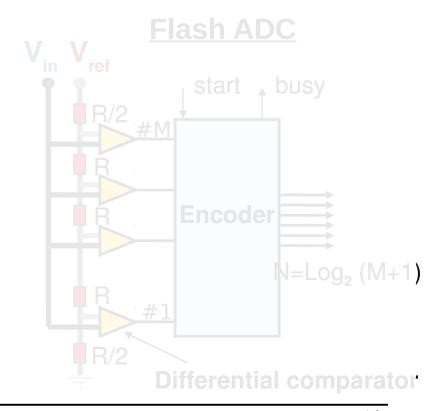

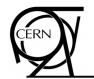

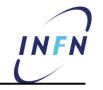

- Digitization
  - Encoding an analog value into a binary representation
  - By comparing entity with a ruler

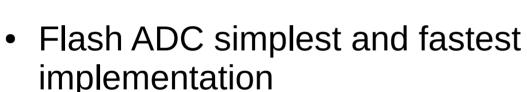

- M comparisons in parallel
- Input voltage V<sub>in</sub> compared with M fractions of a reference voltage
  - $(1/2) V_{ref}/M \rightarrow (M-1/2) V_{ref}/M$
  - E.g.: M=3
- Result is encoded into a compact binary form of N bits
  - N=Log<sub>2</sub> (M+1)

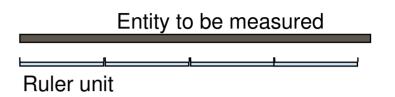

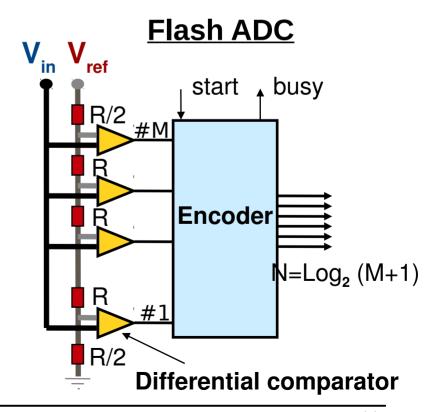

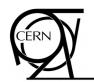

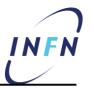

- Digitization
  - Encoding an analog value into a binary representation
  - By comparing entity with a ruler
- Flash ADC simplest and fastest implementation
  - M comparisons in parallel
  - Input voltage V<sub>in</sub> compared with M fractions of a reference voltage
    - $(1/2) V_{ref}/M \rightarrow (M-1/2) V_{ref}/M$
    - E.g.: M=3
  - Result is encoded into a compact binary form of N bits
    - N=Log<sub>2</sub> (M+1)

| $x = V_{in}/V_{ref}$ | Comparison results |  |
|----------------------|--------------------|--|
| x <1/6               | 000                |  |
| 1/6≤ x <3/6          | 001                |  |
| $3/6 \le x < 5/6$    | 011                |  |
| 5/6≤ x               | 111                |  |

#### **Flash ADC**

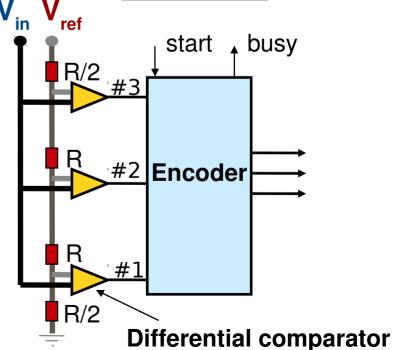

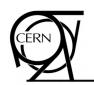

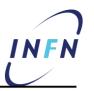

- Digitization
  - Encoding an analog value into a binary representation
  - By comparing entity with a ruler
- Flash ADC simplest and fastest implementation
  - M comparisons in parallel
  - Input voltage V<sub>in</sub> compared with M fractions of a reference voltage
    - $(1/2) V_{ref}/M \rightarrow (M-1/2) V_{ref}/M$
    - E.g.: M=3
  - Result is encoded into a compact binary form of N bits
    - N=Log<sub>2</sub> (M+1)

| $x = V_{in}/V_{ref}$ | Comparison results | Encoded form |
|----------------------|--------------------|--------------|
| x <1/6               | 000                | 00           |
| $1/6 \le x < 3/6$    | 001                | 01           |
| $3/6 \le x < 5/6$    | 011                | 10           |
| 5/6≤ x               | 111                | 11           |

#### **Flash ADC**

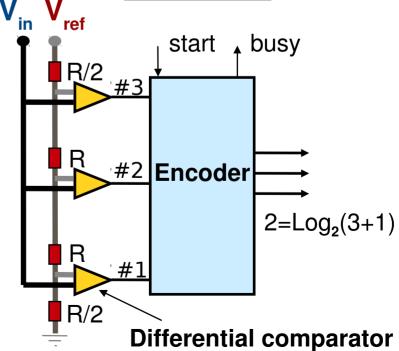

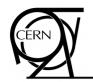

#### **ADC Characteristics**

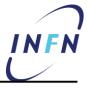

Lab 4

- Resolution (LSB), the ruler unit: V<sub>max</sub>/N
  - e.g.: 1V and 8bit (N=256)  $\rightarrow$  LSB = 3.9 mV
- Entity to be measured
  Ruler unit

- Quantization error: ±LSB/2
- Dynamic range: ratio largest /smallest value (in log<sub>2</sub>)
  - N for linear ADC
  - N for non-linear ADC (Constant relative resolution on the valid input range)
- Many different ADC technique exists
  - mostly because of the trade-off between speed and resolution

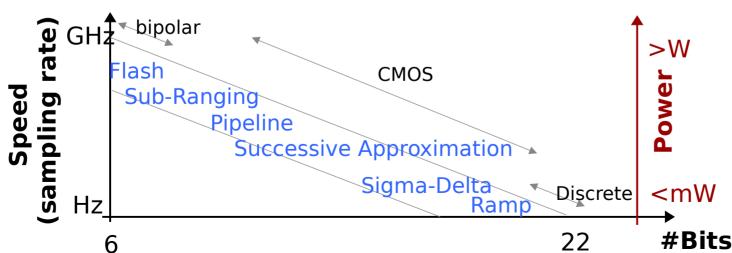

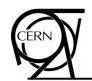

#### **ADC Accuracies**

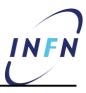

- ADC transfer function
  - Output code vs analog input

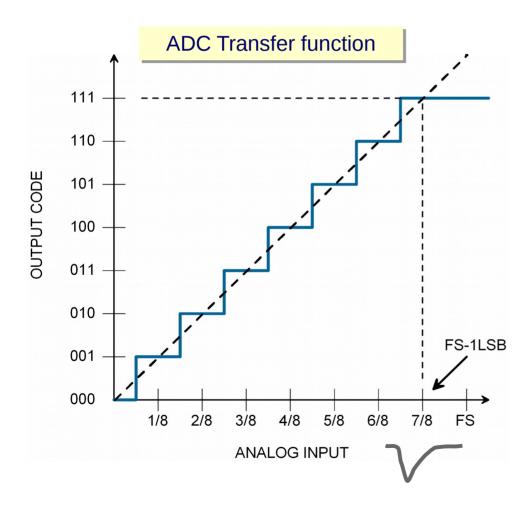

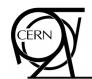

## **ADC (In)Accuracies**

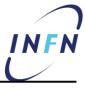

- ADC transfer function
  - Output code vs analog input

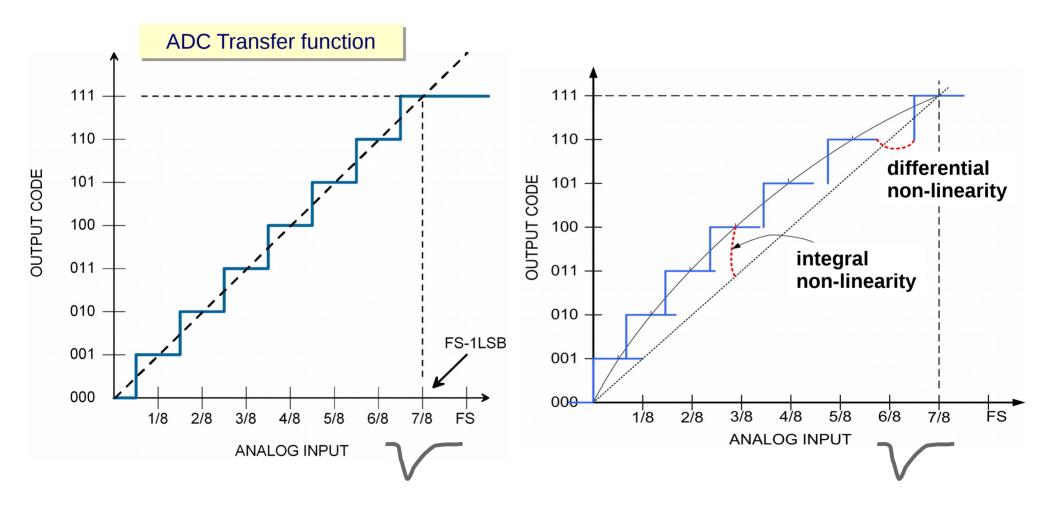

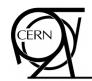

## **ADC (In)Accuracies**

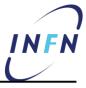

- ADC transfer function
  - Output code vs analog input

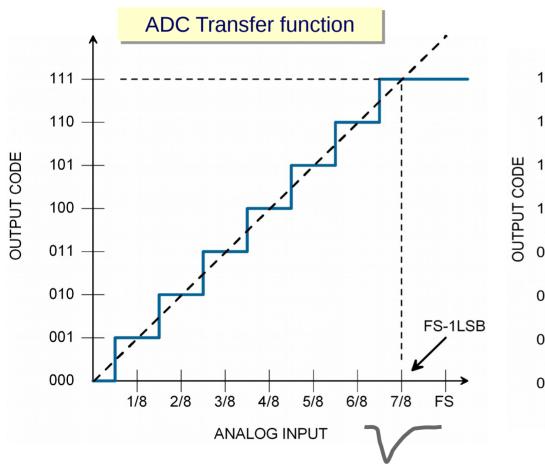

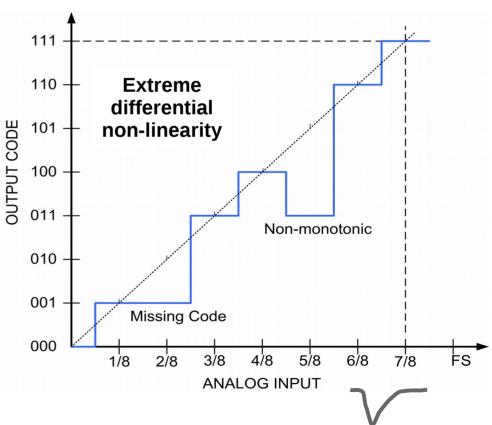

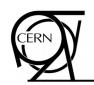

## **Charge to Digital**

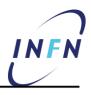

- ADC converts a voltage into a digital representation
  - However, in our experiment, we have a current and we are interested in the total charge
- We need a QDC (Charge to Digital Converter)
  - Essentially an integration step followed by an ADC
  - Integration requires limits → gate

$$I = \int_{a}^{b} f(x) \, dx$$

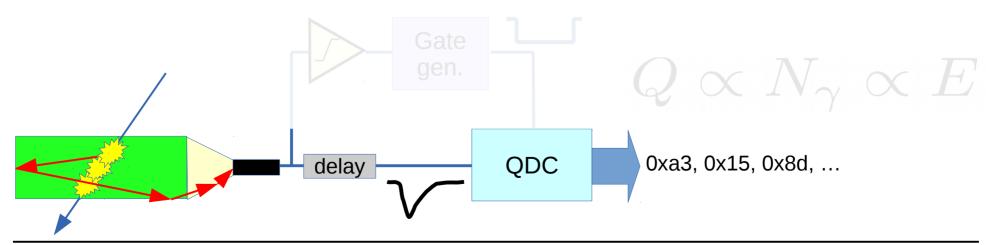

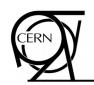

## **Charge to Digital**

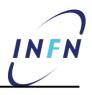

- ADC converts a voltage into a digital representation
  - However, in our experiment, we have a current and we are interested in the total charge
- We need a QDC (Charge to Digital Converter)
  - Essentially an integration step followed by an ADC
  - Integration requires limits → gate

$$I = \int_{a}^{b} f(x) \, dx$$

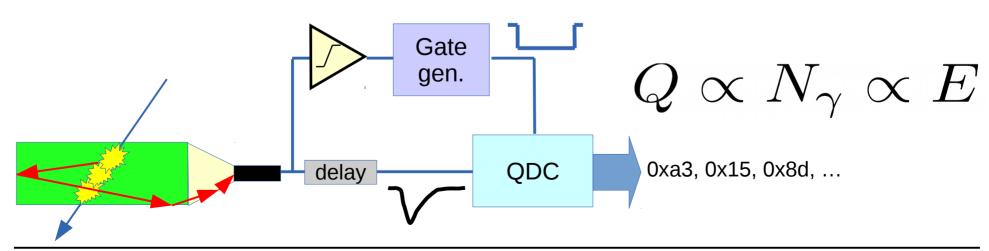

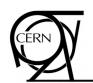

## QDC: timing

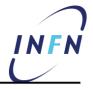

- Relative timing between <u>signal</u> and <u>gate</u> is important
  - Delay tuning

Labs 2, 3, 4

- Gate should be large enough to contain the full pulse and to accommodate for the jitter
  - Fluctuations are always with us!
- Gate should not be too large
  - Increases the noise level
  - By the way, which is the noise contribution to our charge measurement?

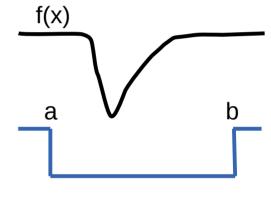

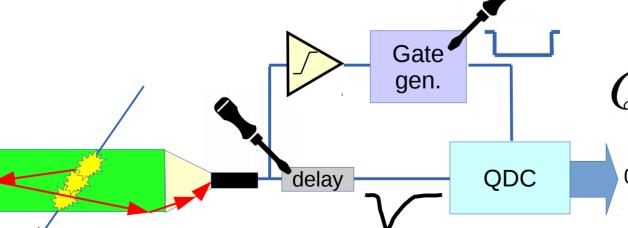

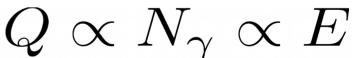

0xa3, 0x15, 0x8d, ...

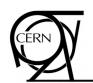

## **Example: QDC spectrum**

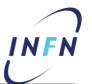

 QDC spectra from data taken during a test beam @CERN (calorimetry R&D)

$$Q \propto N_{\gamma} \propto E$$

But, what is the 1<sup>st</sup> peak?

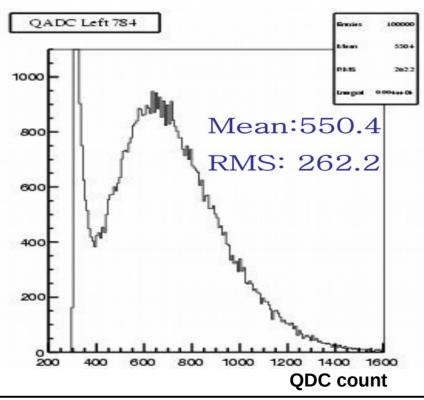

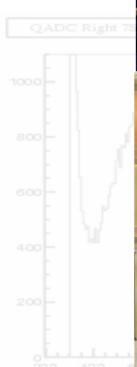

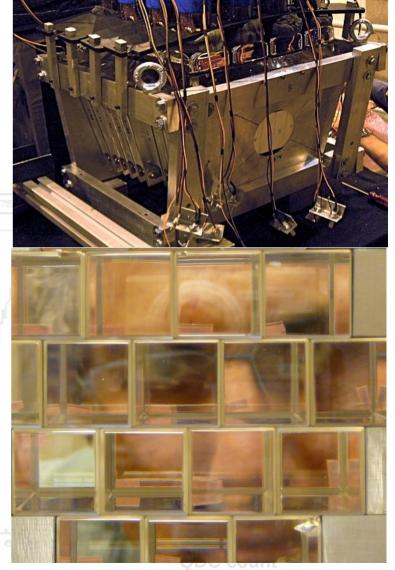

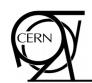

## **QDC** spectra

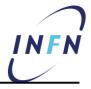

 QDC spectra from data taken during a test beam @CERN (calorimetry R&D)

$$Q \propto N_{\gamma} \propto E$$

• But, what is the 1st peak? How can we estimate it?

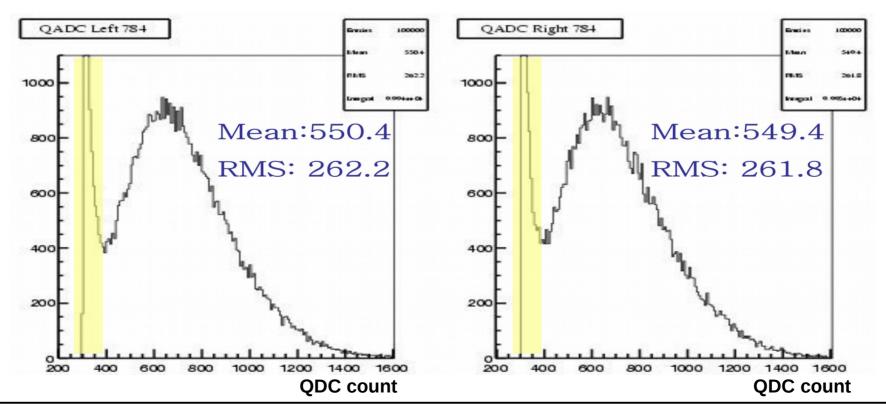

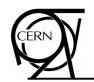

#### QDC: pedestal subtraction

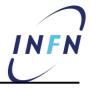

- The pedestal can be measured with an out-of-phase trigger
  - PMT dark current, thermal noise, ...
  - The same noise enters our physics measurements and contributes with an offset to the distribution
- The result of a pedestal measurement has to be subtracted from our charge measurements

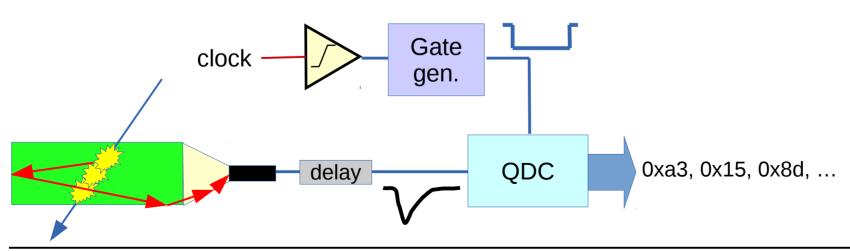

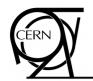

#### QDC: pedestal subtraction

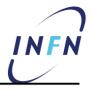

- The pedestal can be measured with an out-of-phase trigger
  - PMT dark current, thermal noise, ...
  - The same noise enters our physics measurements and contributes with an offset to the distribution
- The result of a pedestal measurement has to be subtracted from our charge measurements

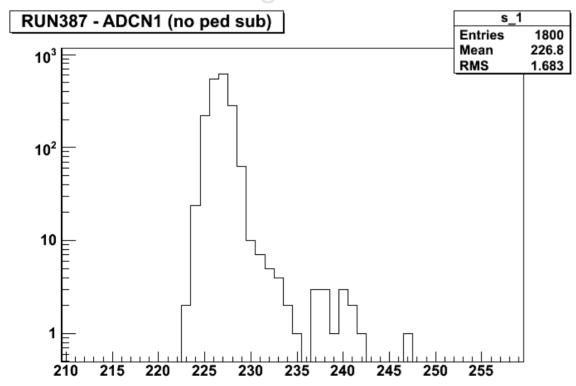

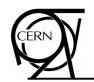

#### QDC: pedestal subtraction

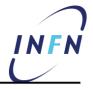

- The pedestal can be measured with an out-of-phase trigger
  - PMT dark current, thermal noise, ...
  - The same noise enters our physics measurements and contributes with an offset to the distribution
- The result of a pedestal measurement has to be subtracted from our charge measurements

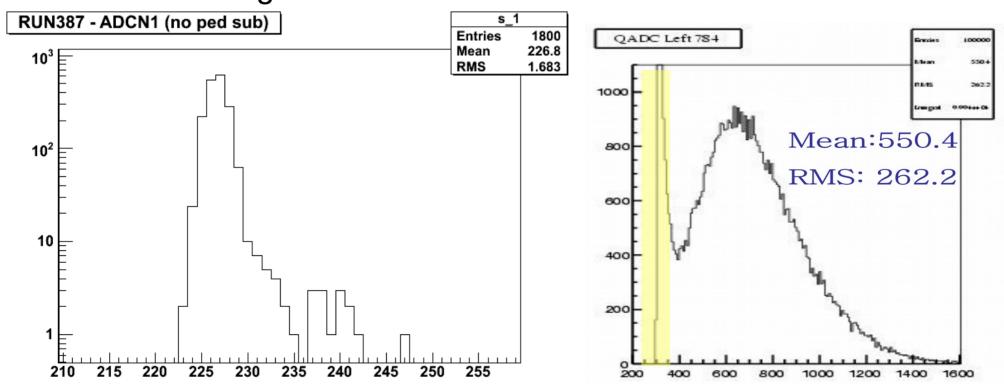

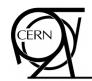

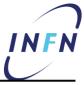

- PbWO $_4$  (scintillating) crystal equipped with two PMTs and exposed to e, $\mu$  and  $\pi$  beams
  - Real data from a test beam @CERN

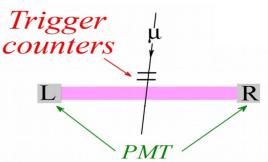

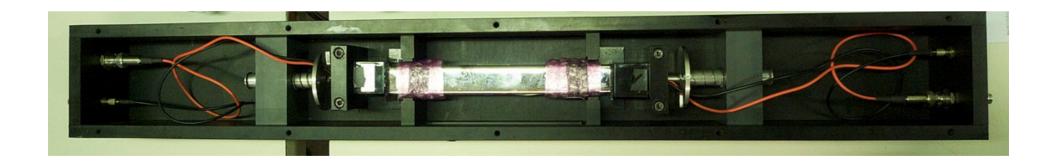

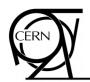

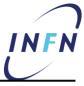

- PbWO $_4$  (scintillating) crystal equipped with two PMTs and exposed to  $e,\mu$  and  $\pi$  beams
  - Real data from a test beam @CERN

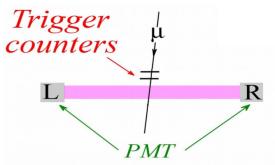

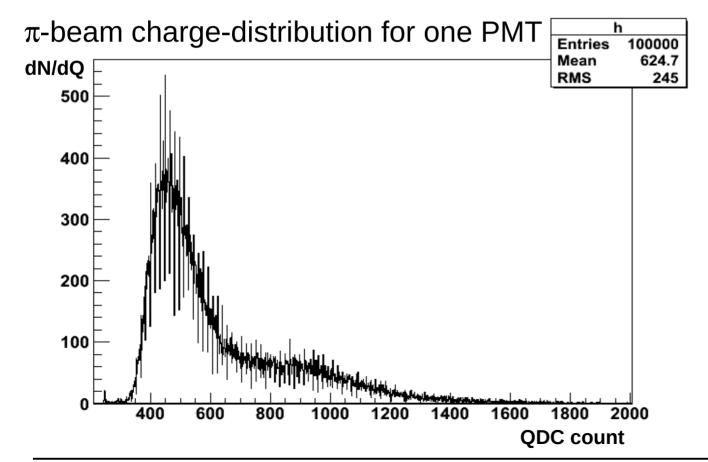

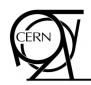

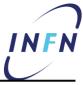

- PbWO $_4$  (scintillating) crystal equipped with two PMTs and exposed to e, $\mu$  and  $\pi$  beams
  - Real data from a test beam @CERN

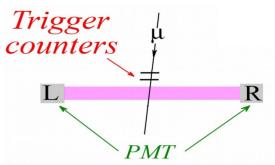

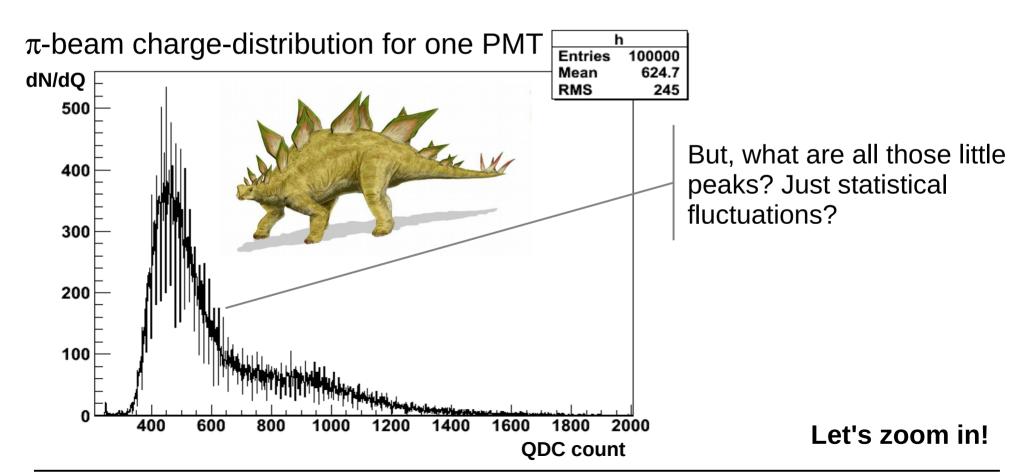

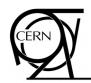

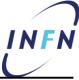

- PbWO $_4$  (scintillating) crystal equipped with two PMTs and exposed to e, $\mu$  and  $\pi$  beams
  - Real data from a test beam @CERN

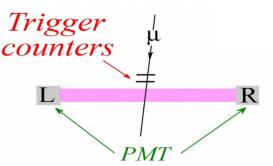

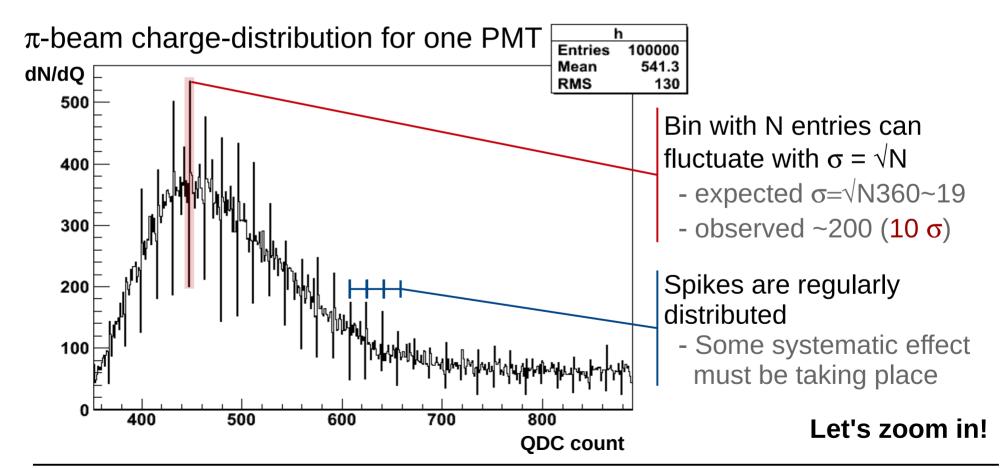

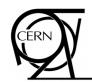

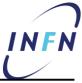

- PbWO $_4$  (scintillating) crystal equipped with two PMTs and exposed to e, $\mu$  and  $\pi$  beams
  - Real data from a test beam @CERN

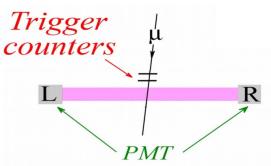

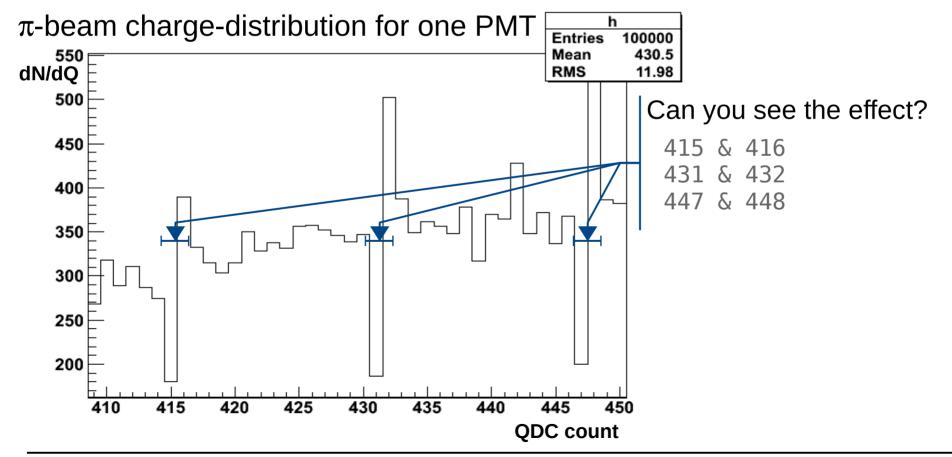

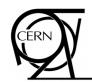

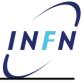

- PbWO $_4$  (scintillating) crystal equipped with two PMTs and exposed to e, $\mu$  and  $\pi$  beams
  - Real data from a test beam @CERN

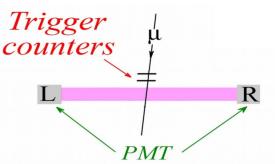

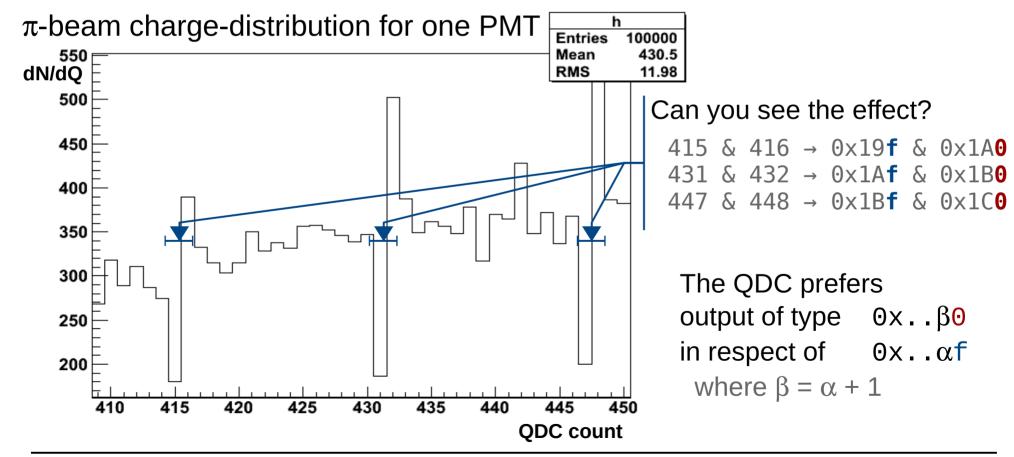

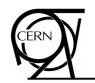

#### Homework

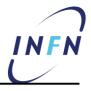

- Which is the simplest way to fix this problem in the data?
  - At which cost?
- Can you understand the module name?
  - Module: 4c6543726f79204c31313832

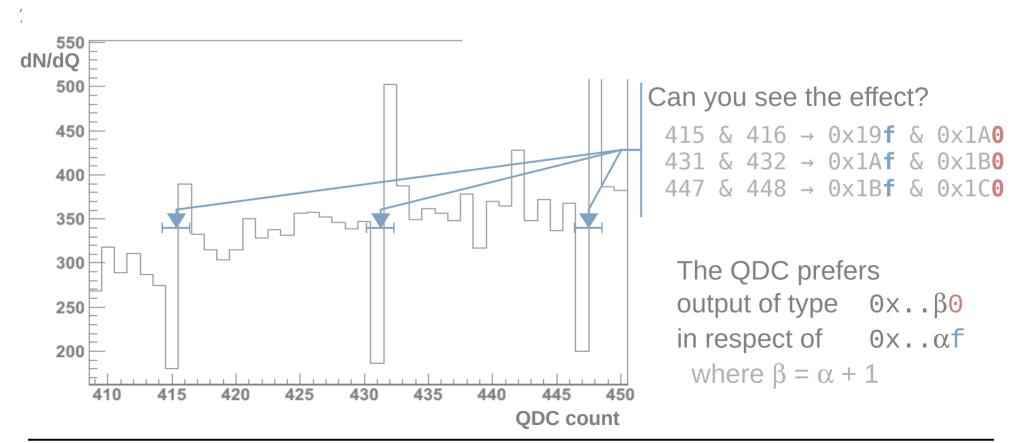

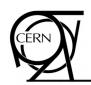

#### **Outline**

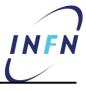

- Introduction
- Measure energy deposition
  - Scintillator setup
  - Photomultiplier
  - Analog-to-Digital conversion
  - Charge-to-Digital conversion
  - QDC in real life

#### Measure position

- Wire chamber setup
- Time-to-Digital conversion
- TDC in real life
- Corollary

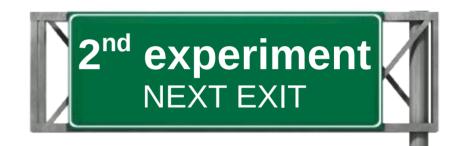

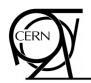

#### **Position measurement**

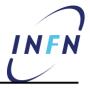

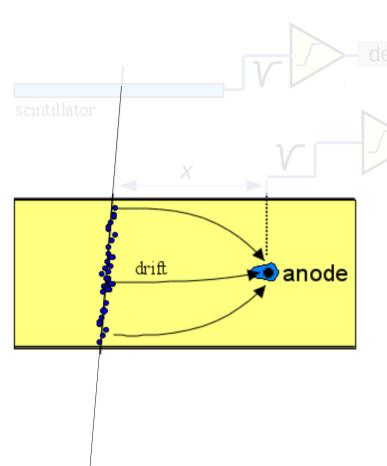

- We want to measure the position of particle with a wire chamber (drift)
- The ionization electrons created by the passage of the particle will take a time Δt to reach the anode wire
  - Transit time is normally negligible with respect to  $\Delta t$
  - If we consider a constant drift speed  $v_D$  (e.g.:  $50\mu m/ns$ ), then position is:

$$x = v_D \cdot \Delta t$$

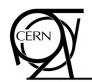

## **Triggering**

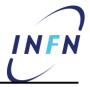

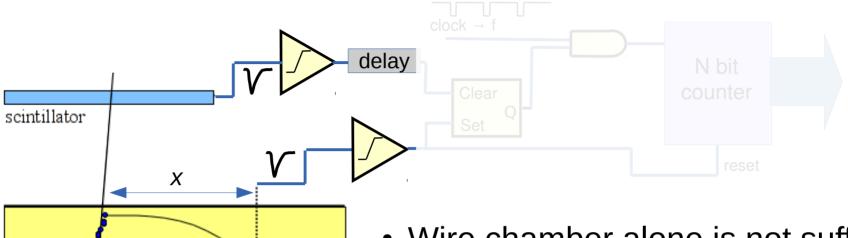

- Wire chamber alone is not sufficient
  - We need a triggering system
- We will measure a relative time
  - $t^* = \Delta t + t_0$
  - t<sub>0</sub> accounts for the time delays, offsets, ...
     between wire chamber and triggering system
- Assuming a constant drift

$$x = \alpha t^* + \beta$$

drift

🗪 anode

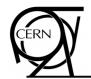

#### Time measurement

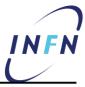

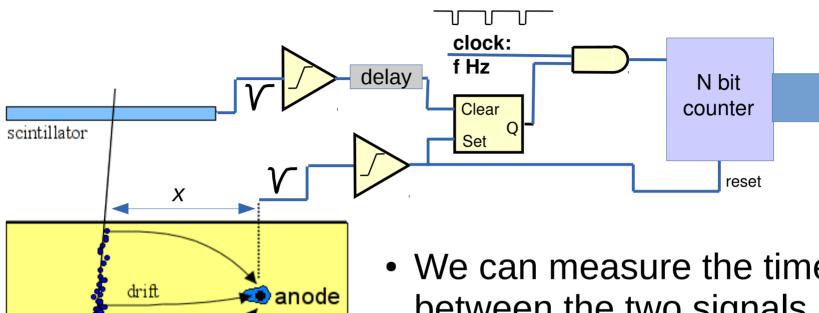

- We can measure the time offset between the two signals using a N-bit digital counter driven by a clock of frequency f
  - The wire signal acts as a start signal
  - The trigger provides the stop signale

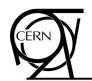

### Time measurement: TDC

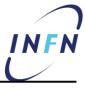

Lab 4

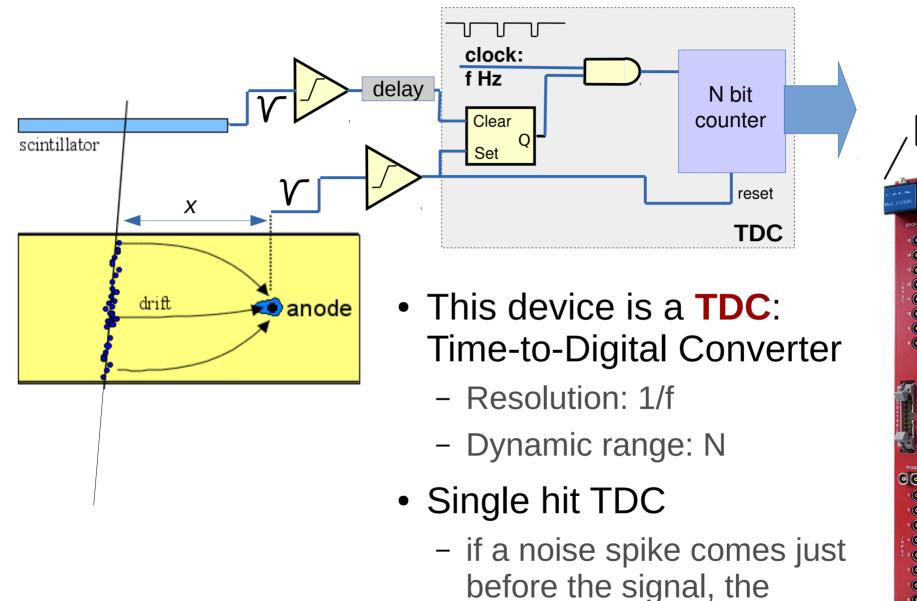

measure is lost

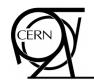

### **Multi-hit TDC**

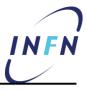

- Gate resets and starts the counter
  - It also provides the measurement period
- Each "hit" (i.e. signal) forces the FIFO to load the current value of the counter, that is the delay after the gate start
  - Common-start configuration
  - In order to distinguish between hits belonging to different gates, some additional logic is need to tag the data

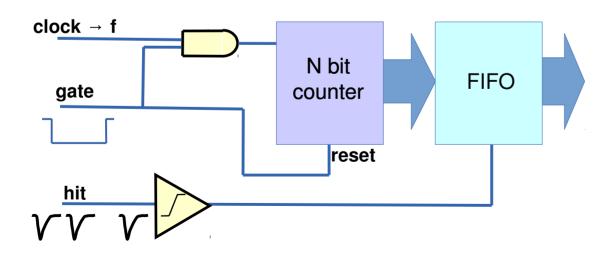

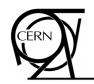

### **Actual TDCs**

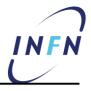

- Real TDCs provide advanced functionalities for fine-tuning the hit-trigger matching
  - Internal programmable delays
  - Internal generation of programmable gates
  - Programmable rejection frames
  - Usually via a dedicated C library/API

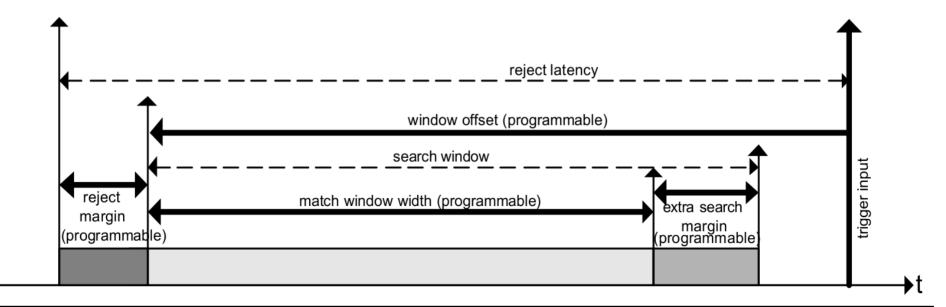

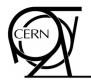

# Real life wire chamber & TDC איזאין

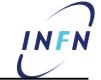

- XDWC: delay wire chambers
  - used on the SPS extracted lines to measure beam profiles
- Two cathode planes provide X and Y positions
  - Measurement based on the delay gained along a delay line

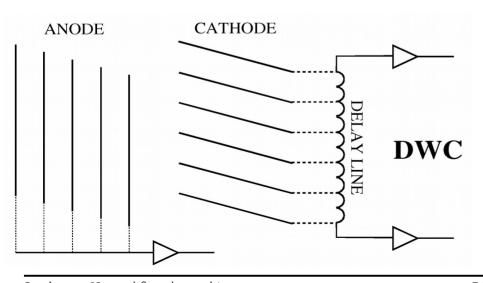

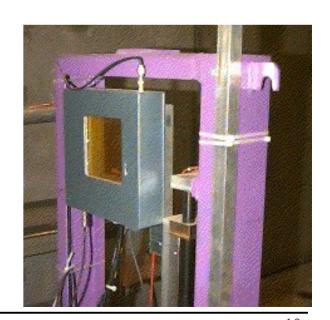

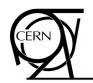

# Real life wire chamber & TDC / NEW

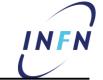

- XDWC: delay wire chambers
  - used on the SPS extracted lines to measure beam profiles
- Two cathode planes provide X and Y positions
  - Measurement based on the delay gained along a delay line

$$y = \alpha \cdot \Delta t + \beta = \alpha \cdot (t_{top} - t_{bottom}) + \beta$$

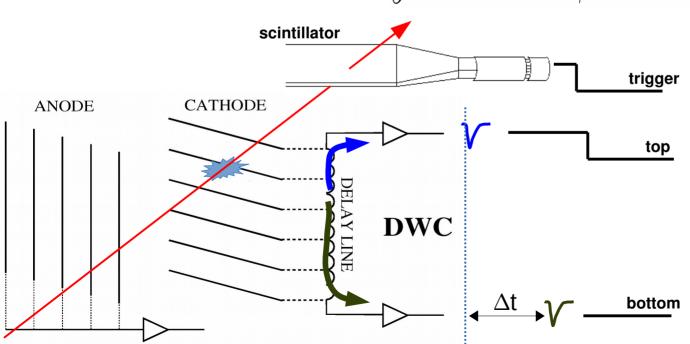

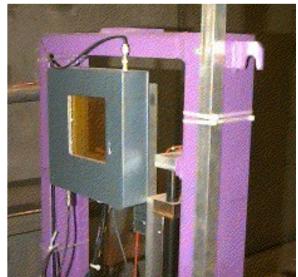

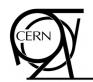

### Raw time data

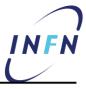

- Take a run (some thousands events)
  - Individual channel distribution

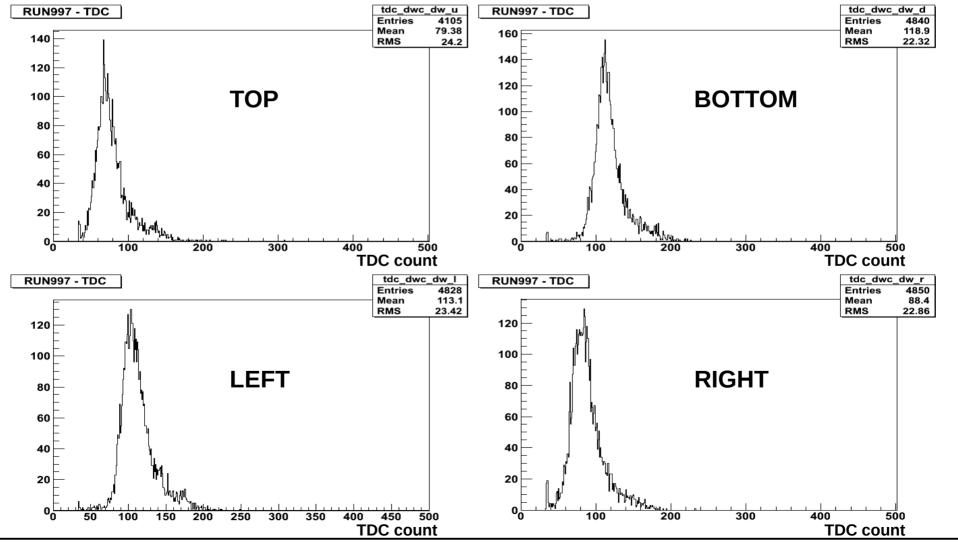

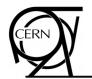

## **Un-calibrated beam profile**

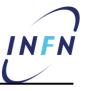

- Beam sizes are still in TDC counts
  - Not very useful, though
  - How do we convert this into a known scale (e.g. cm)?

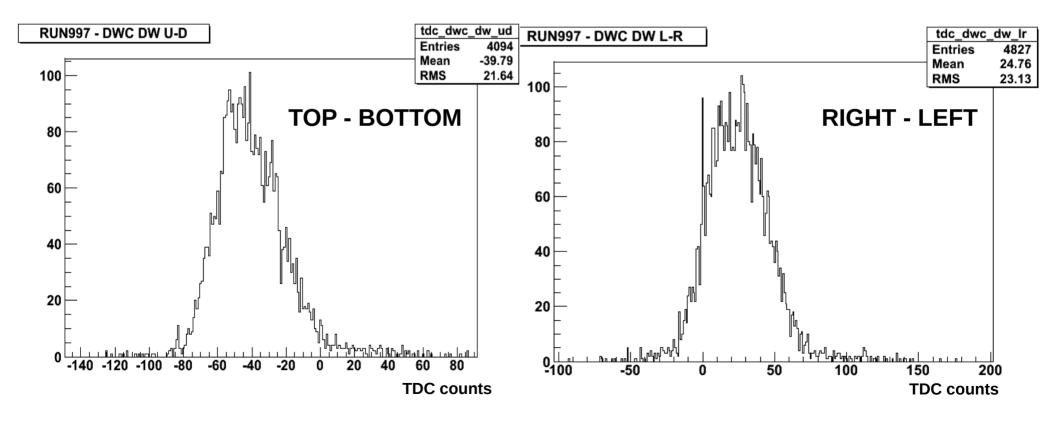

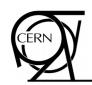

### **Outline**

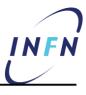

- Introduction
- Measure energy deposition
  - Scintillator setup
  - Photomultiplier
  - Analog-to-Digital conversion
  - Charge-to-Digital conversion
  - QDC in real life
- Measure position
  - Wire chamber setup
  - Time-to-Digital conversion
  - TDC in real life
- Corollary: calibration

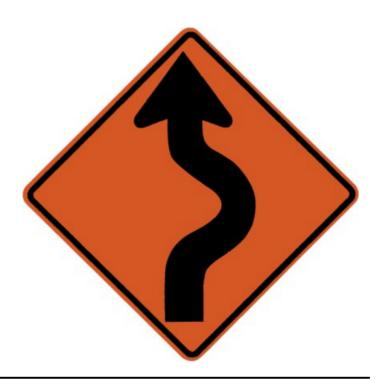

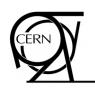

### Calibration

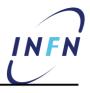

- Both experiments provide relative measurements
  - Values obtained via our systems are in some (known) relation with the interesting quantities
    - Scintillator  $Q \propto N_{\gamma} \propto E$
    - MDWC  $y = \alpha \cdot \Delta t + \beta = \alpha \cdot (t_{top} t_{bottom}) + \beta$
- Our instruments need to be calibrated in order to give us the answer we are looking for
  - We have to determine the parameters that transform the raw data into a physics quantity
  - The parameters normally depend on the experimental setup (e.g. cable length, delay settings, HV settings, ...)
- NB: calibration mechanisms/procedures shall be foreseen in the design of our detector and DAQ

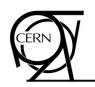

### Calibration

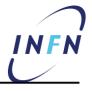

- Both experiments provide relative measurements
  - Values obtained via our systems are in some (known) relation with the interesting quantities
    - Scintillator  $Q \propto N_{\gamma} \propto E$  MDWC  $y = \alpha \cdot \Delta t + \beta = \alpha \cdot (t_{top} t_{bottom}) + \beta$
- Our instruments need to be calibrated in order to give us the answer we are looking for
  - We have to determine the parameters that transform the raw data into a physics quantity
  - The parameters normally depend on the experimental setup (e.g. cable length, delay settings, HV settings, ...)
- NB: calibration mechanisms/procedures shall be foreseen in the design of our detector and DAQ

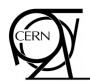

# E.g.: Crystal for isotope id

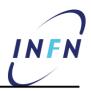

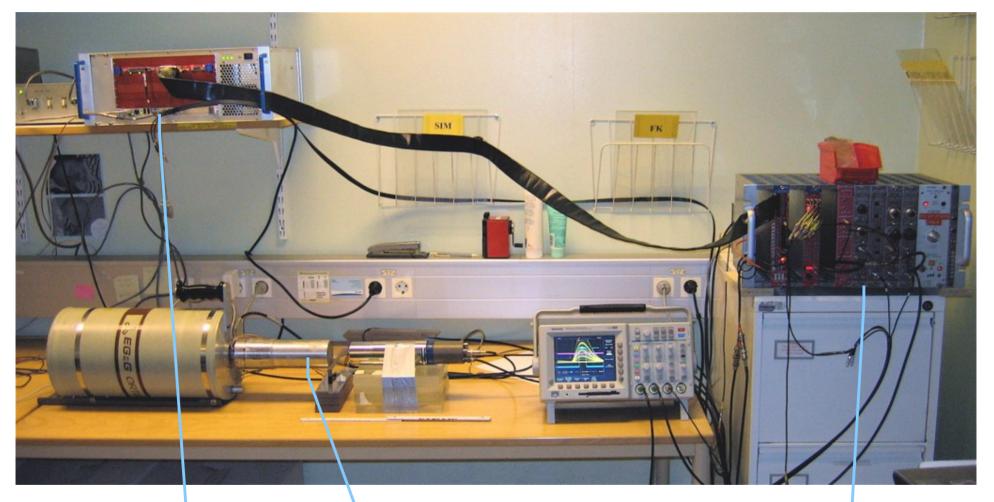

Crystal HPGe

Trigger and front-end

Readout (ADC)

by Sergio Ballestrero

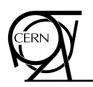

## Ge crystal calibration

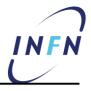

- 152Eu reference source allows for definition of the parameters describing functional relation between ADC count and E
  - Known  $\gamma$  emission lines
- Find the peaks and fit

$$Q \propto N_{\gamma} \propto E$$

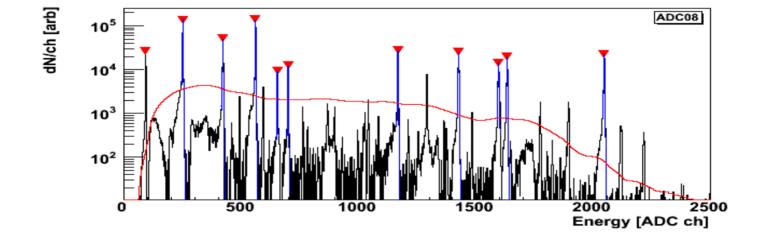

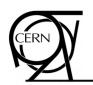

## Ge crystal calibration

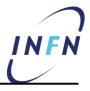

- <sup>152</sup>Eu reference source allows for definition of the parameters describing functional relation between ADC count and E
  - Known  $\gamma$  emission lines
- Find the peaks and fit

$$Q \propto N_{\gamma} \propto E$$

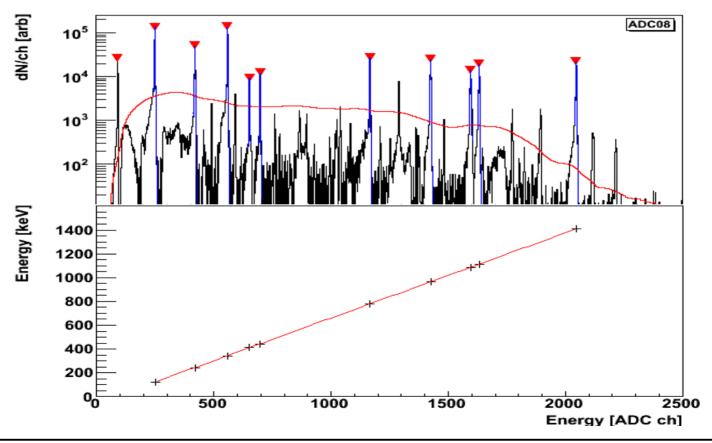

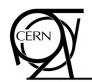

## Isotope identification

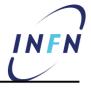

• Calibrate crystal setup can be used to identify isotopes generated in  $\gamma$ -irradiated samples

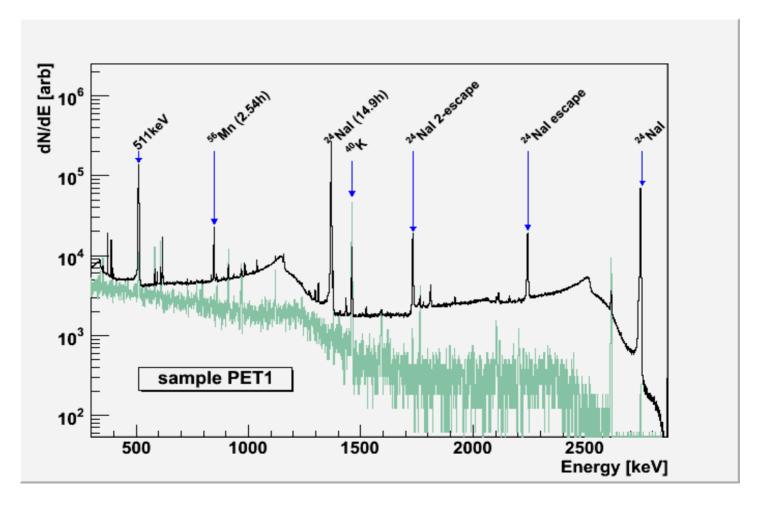

by Sergio Ballestrero

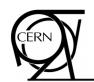

### Test beam calibration

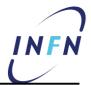

- It is more complicated
  - The beam energy is known
  - But MC is needed to take in account geometry, acceptance, beam profile, etc

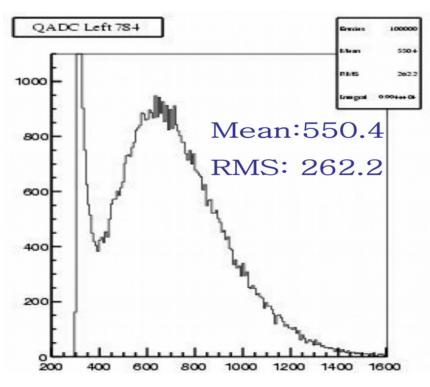

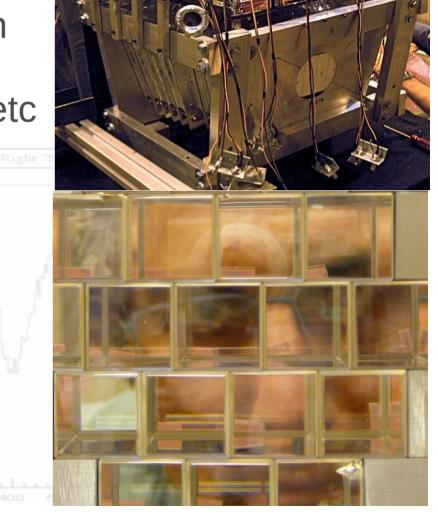

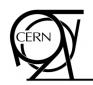

### **Back to XDWC: calibration**

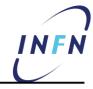

XDWC chamber have 3 calibration inputs

 allow for independent calibrations of X and Y axes with only 3 different sets of data

- Calibration input simulate signals from particles respectively hitting
  - Right-top (X=Y=30mm)
  - Center (X=Y=0mm)
  - Left-bottom (X=Y=-30mm)
- Interpolating the three points in t-x space, the parameters of the calibration equation can be measured

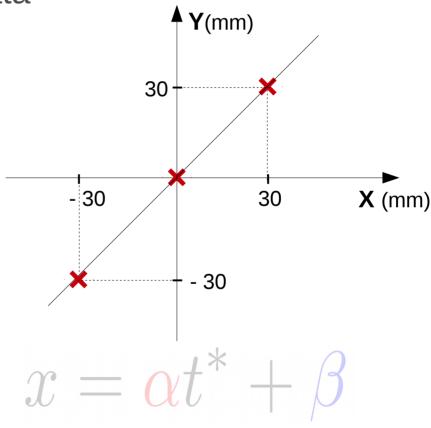

Calibration shall be done with final setup and TDC

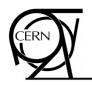

### **Back to XDWC: calibration**

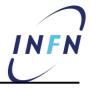

- XDWC chamber have 3 calibration inputs
  - allow for independent calibrations of X and Y axes with only 3 different sets of data
  - Calibration input simulate signals from particles respectively hitting
    - Right-top (X=Y=30mm)
    - Center (X=Y=0mm)
    - Left-bottom (X=Y=-30mm)
  - Interpolating the three points in t-x space, the parameters of the calibration equation can be measured

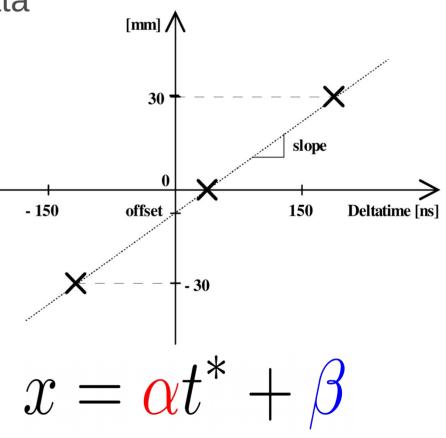

Calibration shall be done with final setup and TDC

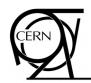

### Calibrated XDWC

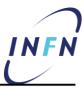

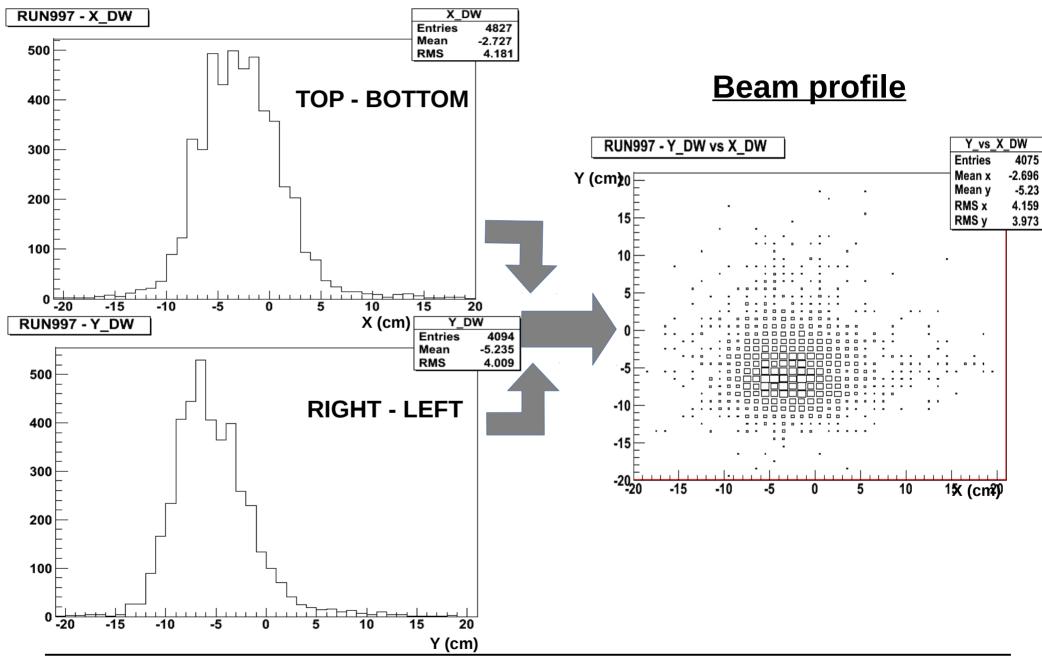

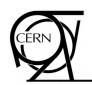

## Wrap-up

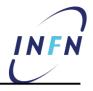

- Digitization techniques produce data directly manageable by digital systems (e.g. a computer)
  - Greatly simplifies the down-stream data-handling
  - Available on a variety of platforms: VME, ATCA, PCI, USB, ...
  - Root of every modern DAQ system
- Frequently you have to open the "black box" and see where numbers come from
  - Real electronics does not behave as the ideal one

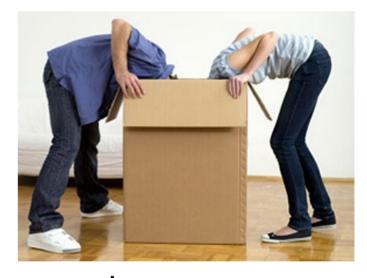

- Trade-offs between speed/precision/cost exist
  - You have to choose the solution that best suits you
- Physics quantities are derived from raw data via calibration
  - Calibration procedures to be foreseen for your detector/DAQ